The MPEG Player device driver uses the following subset of the Media Control Interface (MCI) Digital Video command set. Additional commands from the MCI command set may be added at a later date. For details of the full Digital Video command set, see "Multimedia Standards Update - Digital Video Command Set for the Media Control Interface, September 29, 1994 Revision: 1.0, Part # 098-37538" published by Microsoft.

The MPEG Player device driver supports notify, test, and wait as optional flags. You can add any or all of these flags to any digital command.

Please remember to use the alias, as defined in the open command, as the first parameter for every MCIcommand.

Copyright ELSA GmbH. 1995

- capability open setvideo
- · capture · pause · signal
- <u>close · play based</u> · <u>play · status</u>
- configure play put status status status status status status status step status step step step step step step step step step step step step step step step step step
- $\frac{1}{\text{conv}}$   $\frac{1}{\text{conv}}$   $\frac{1}{\text{conv}}$
- 
- <u>Freeze</u> · seek · update
- info · set · where **where**
- 
- 
- 
- 
- · cue · resume · unfreeze
	-
	-
- info info into the set of the set of the set of the set of the set of the set of the set of the set of the set<br>
indow in the set of the set of the set of the set of the set of the set of the set of the set of the set of t<br>
	-
- 
- 
- 
- 
- 
- 
- 
- 
- 

 $- A -$ 

- B -

- C capability **capture** close **configure** cue

- D -

- E -

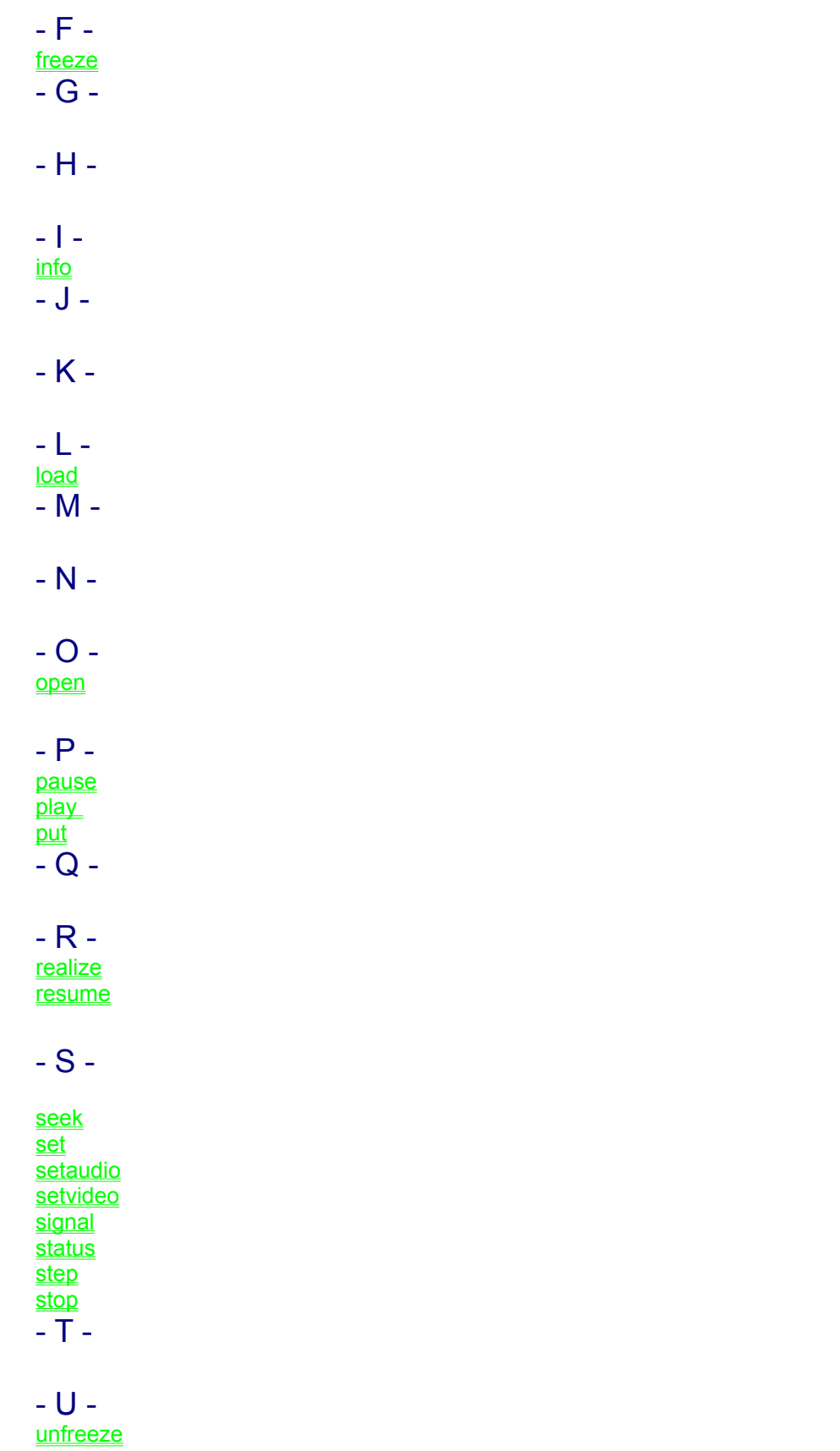

update

- V -

- W where window - X -

- Y -

- Z -

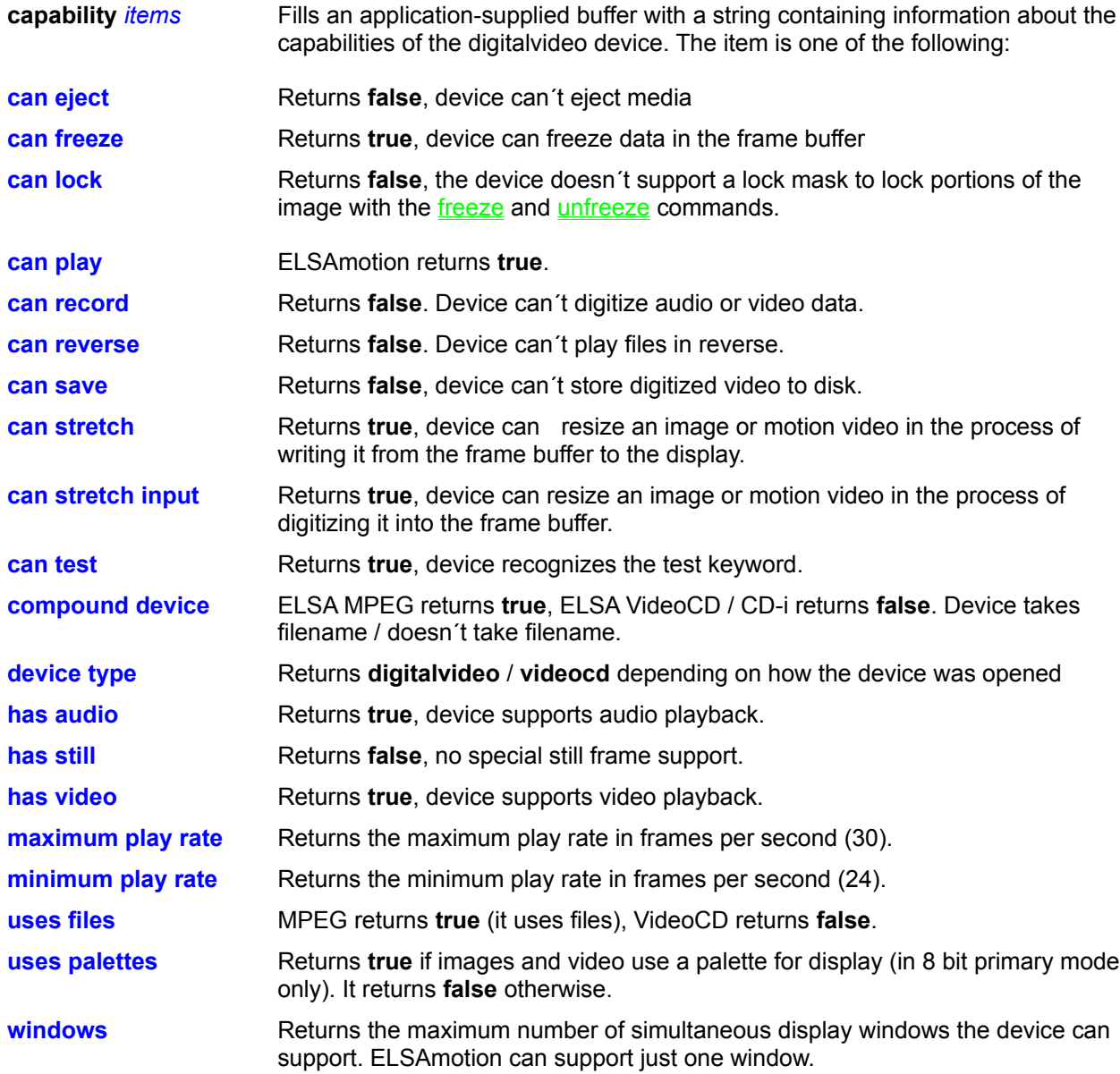

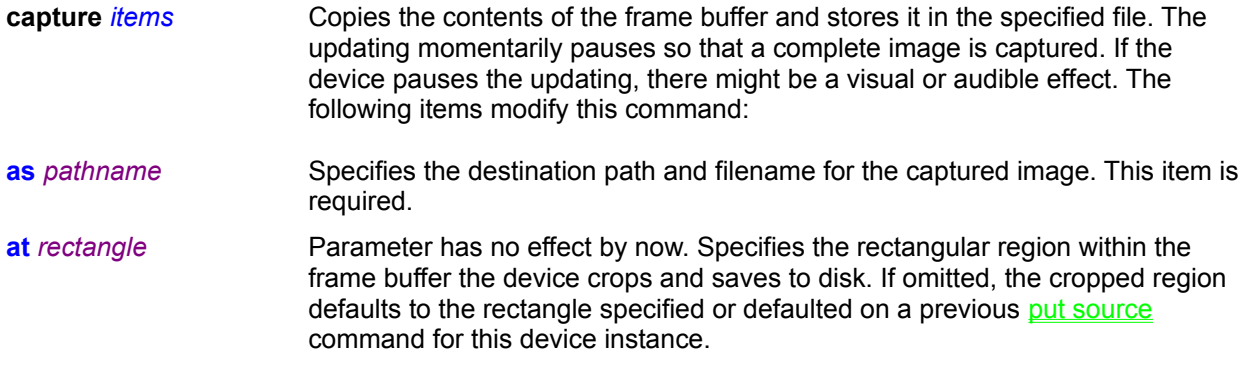

**close** Closes an instance of the **digitalvideo** device and releases all resources associated with it. If the window is a default window, it is destroyed; otherwise the contents of the window are not defined

**configure Displays a dialog box used to change device features.** 

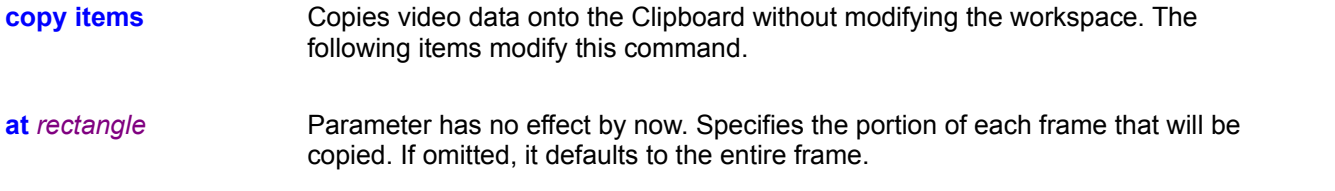

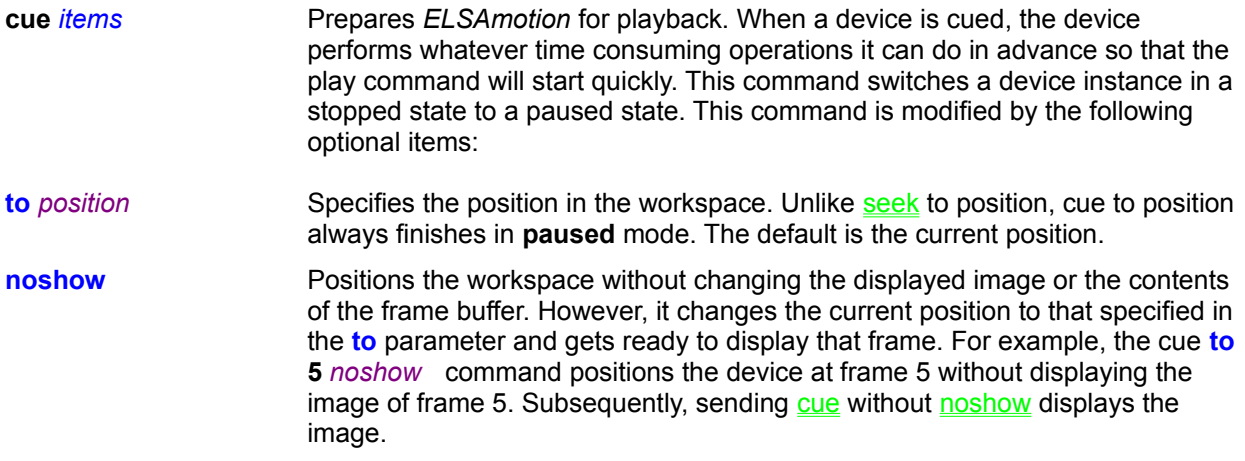

**freeze** Stops the updating of the frame buffer from the presentation source. It has no effect on the presentation source itself, which can continue to generate images that are discarded.

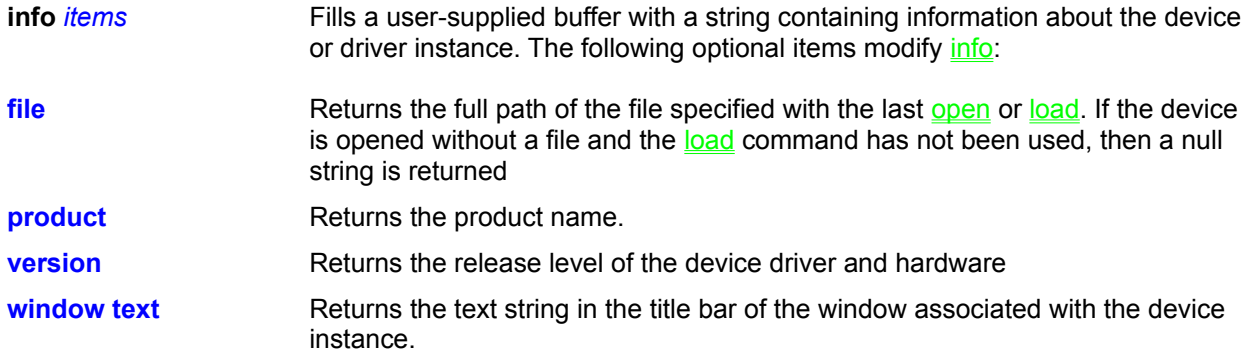

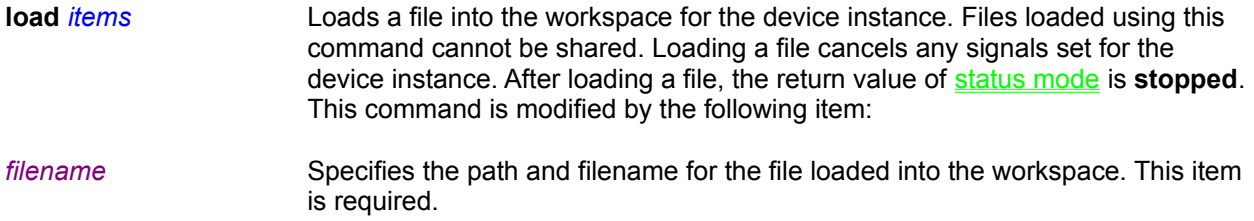

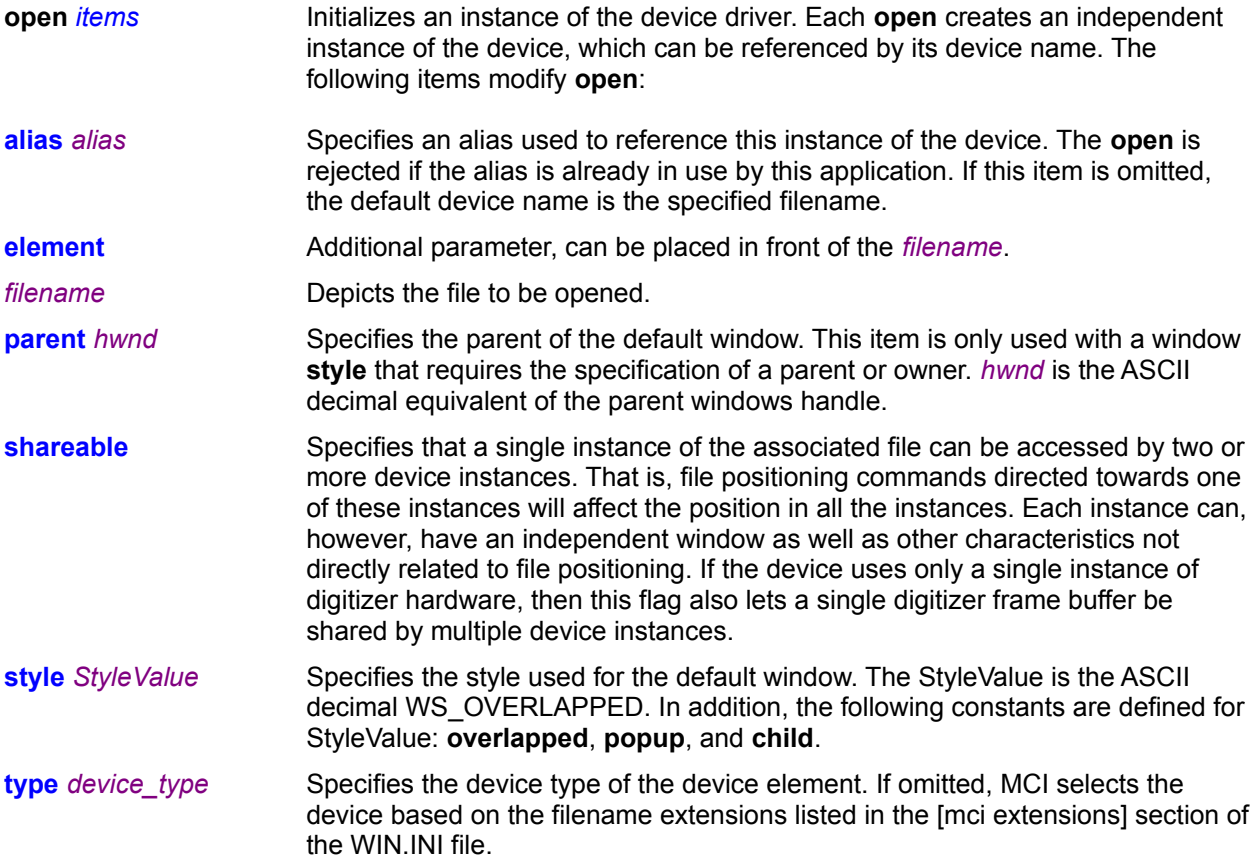

**pause** Pauses the playing of motion video or audio. The last displayed image remains visible and the device instance remains cued. The play and resume commands continue the operation of a paused device. If pause follows a play notify, the notification is not aborted

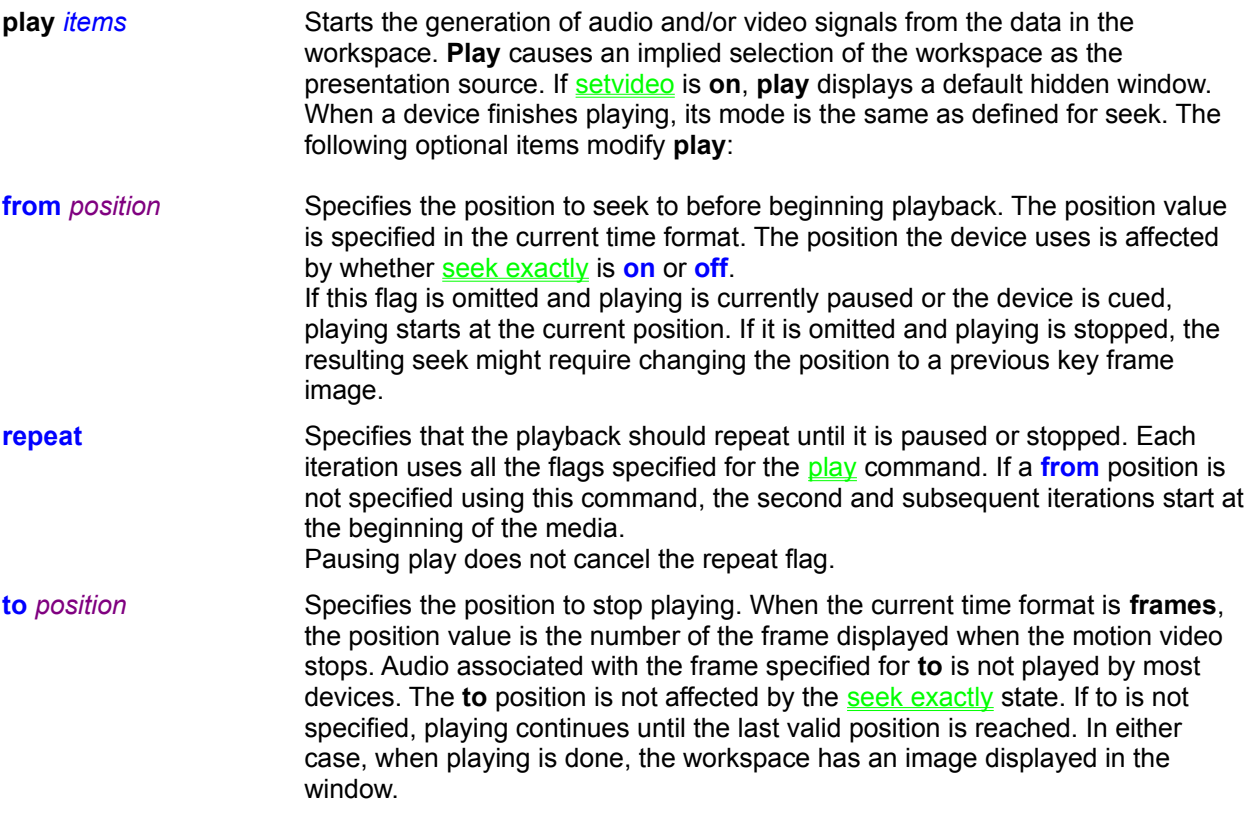

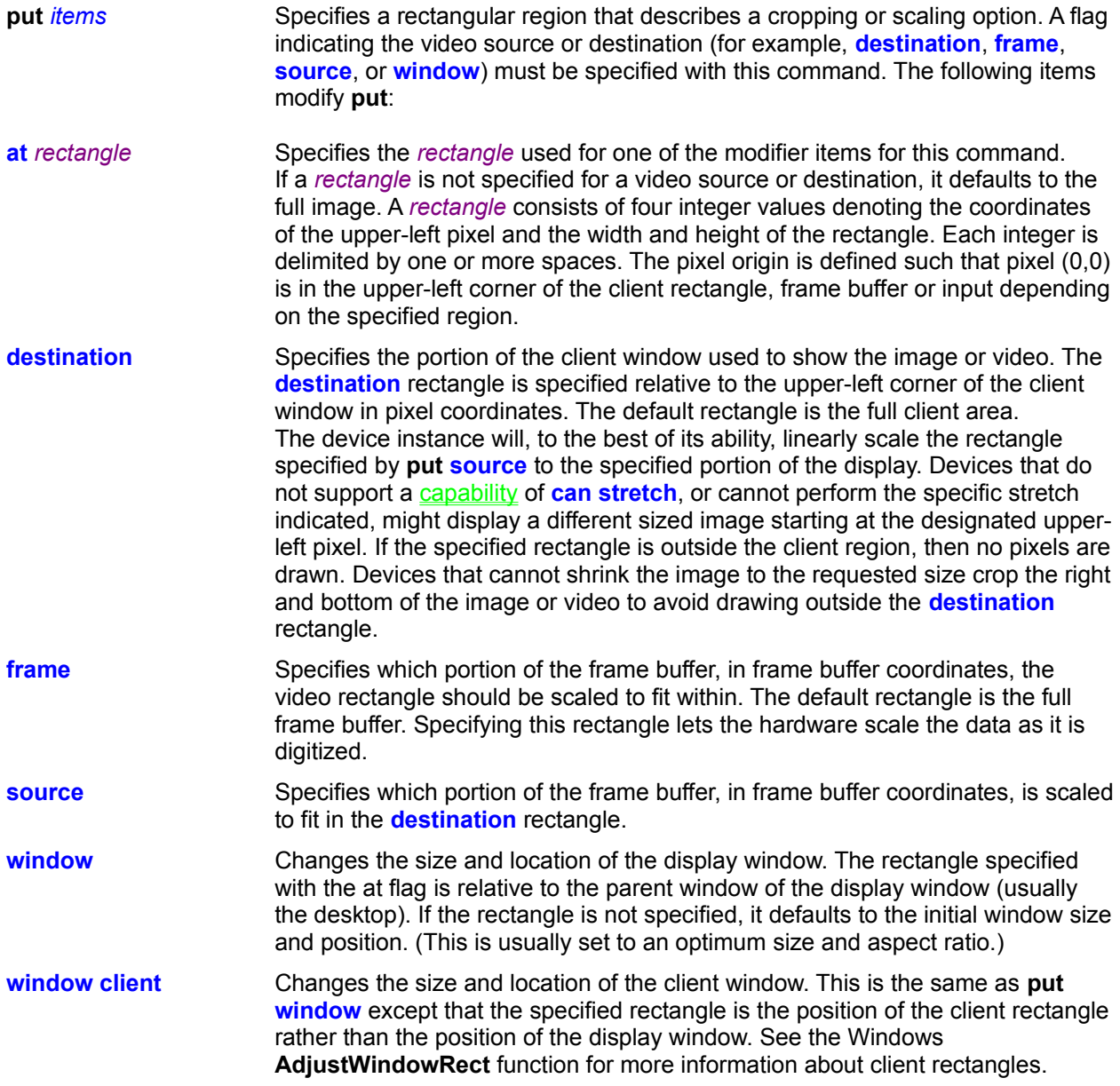

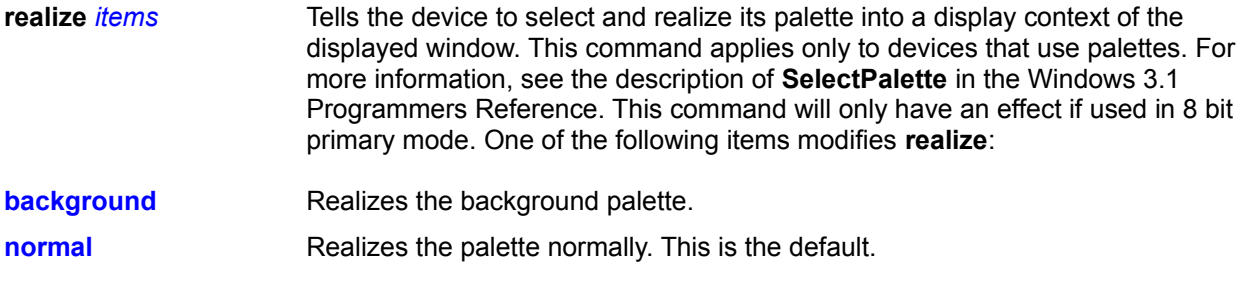

**resume** Specifies playing should continue from where it was interrupted by a pause or stop command. The **to** position specified using the original play command is remembered, as well as any other flags that were specified. Resume is always allowed, even if **play** has not been previously used. In this case, it is the same as a **play** with no parameters. If any commands used **notify** between the **pause** and the **resume** commands, it supersedes any pending **notify** from the original **play** command. When the

**notify** flag is used with **resume**, MCI notifies the application when the resumed **play** or **record** completes.

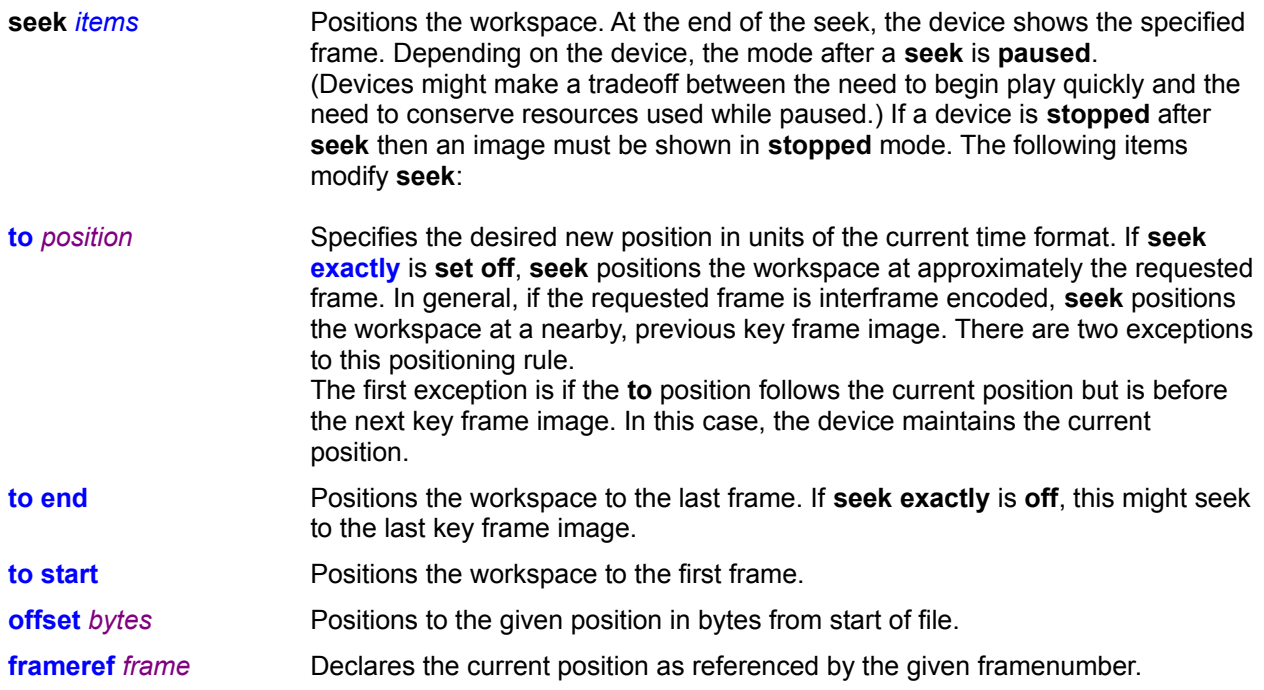

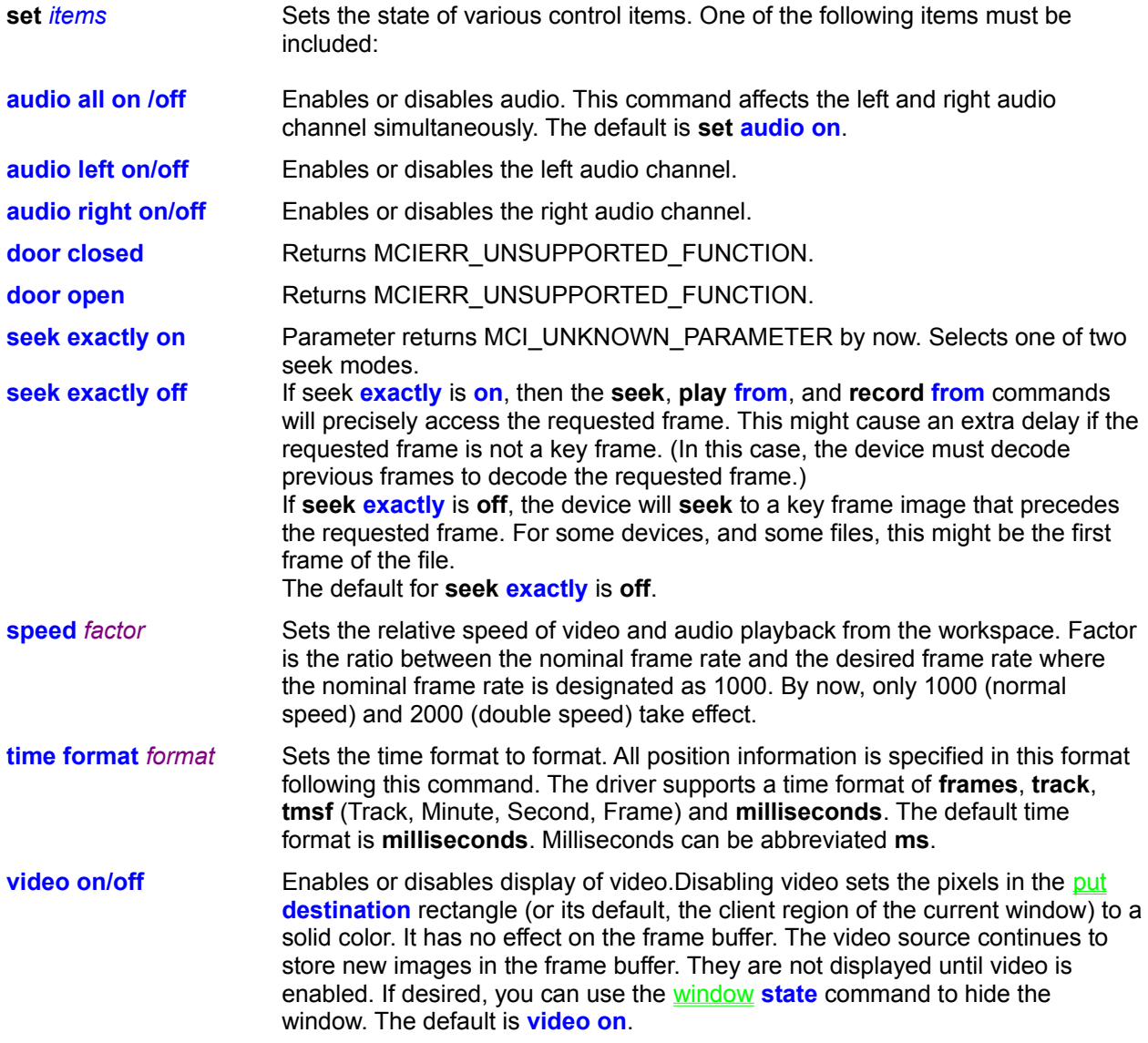

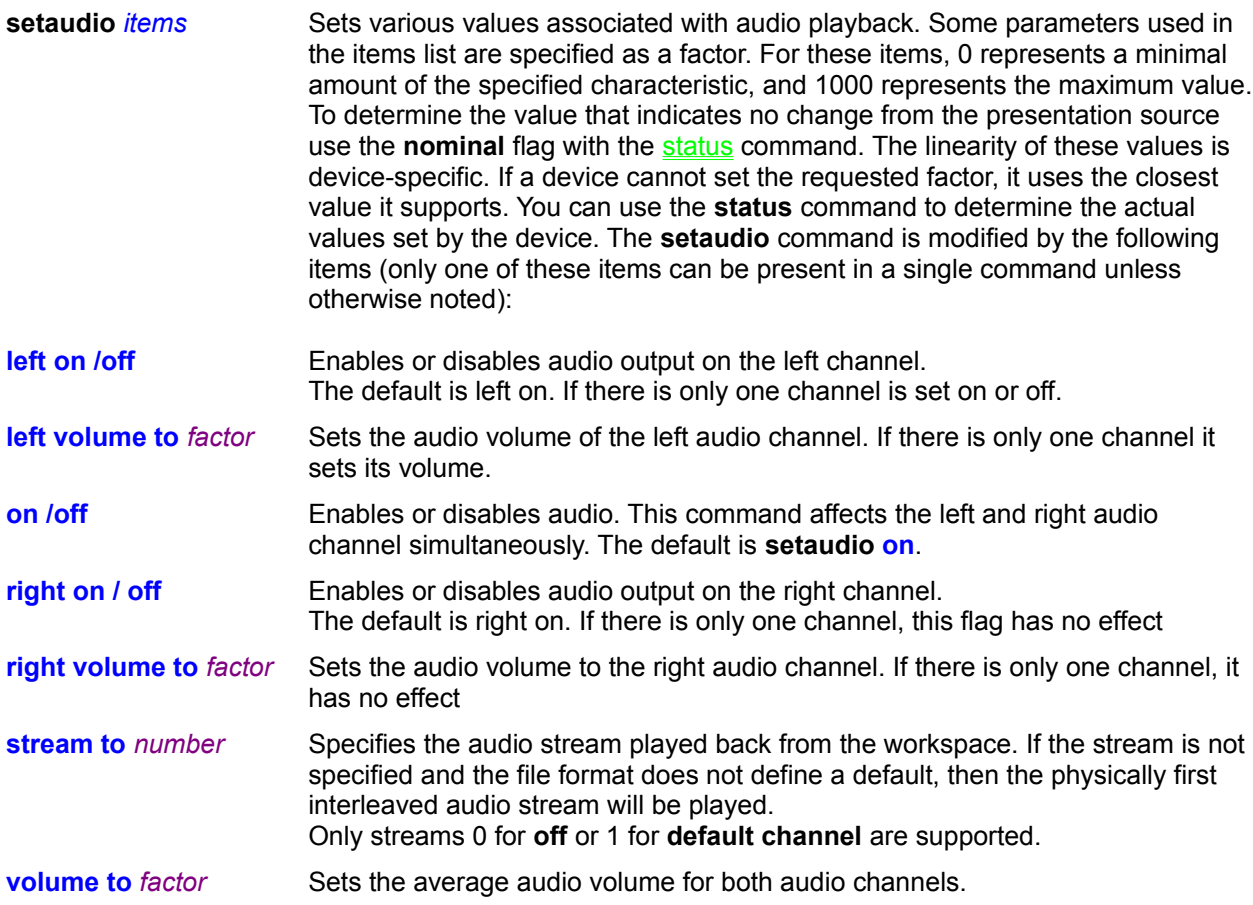

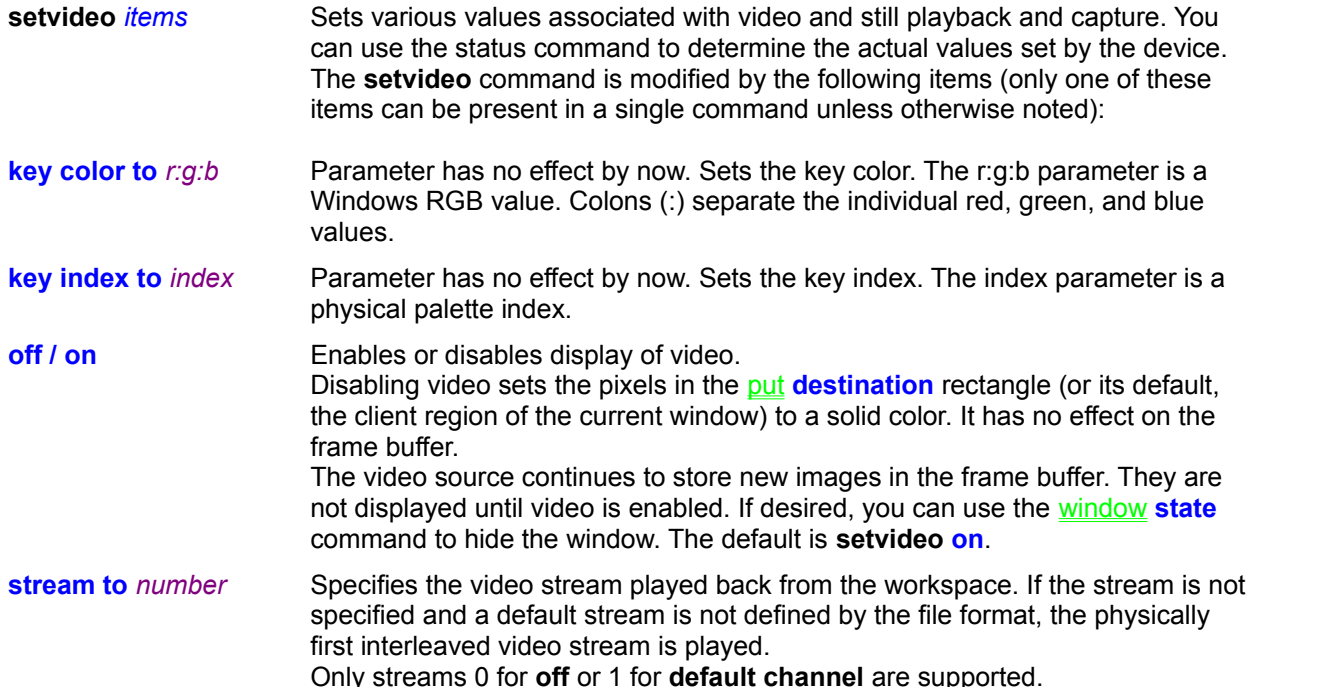

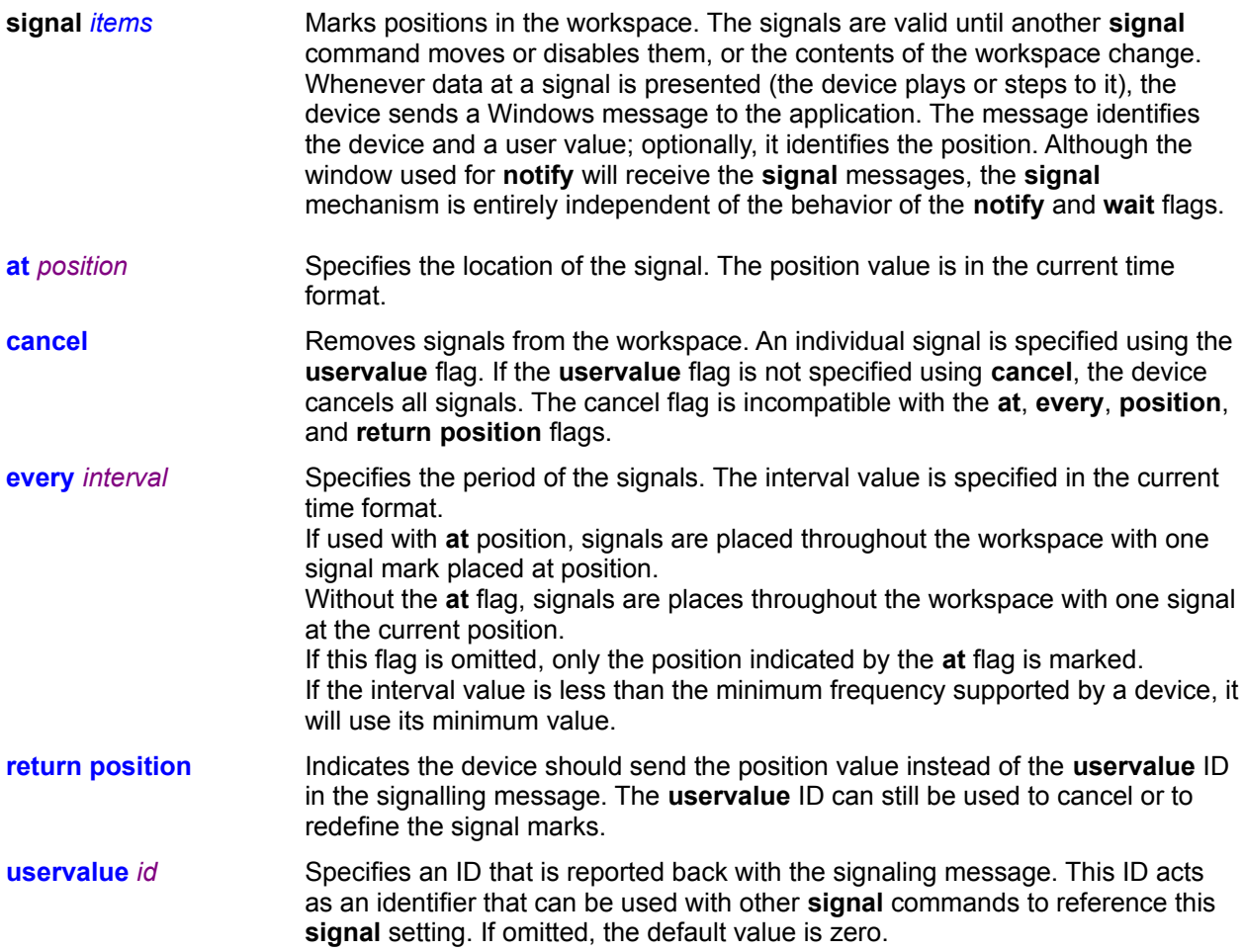

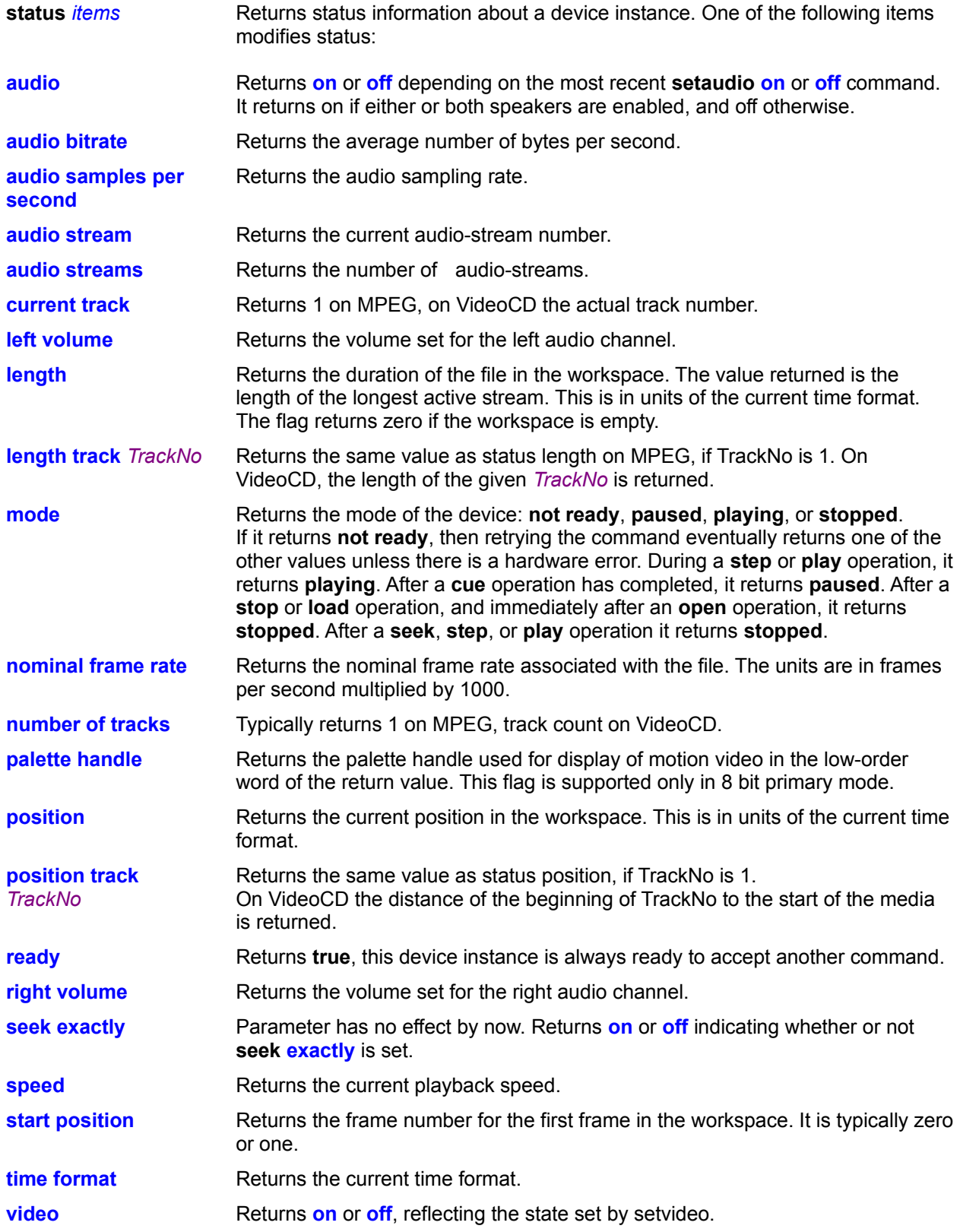

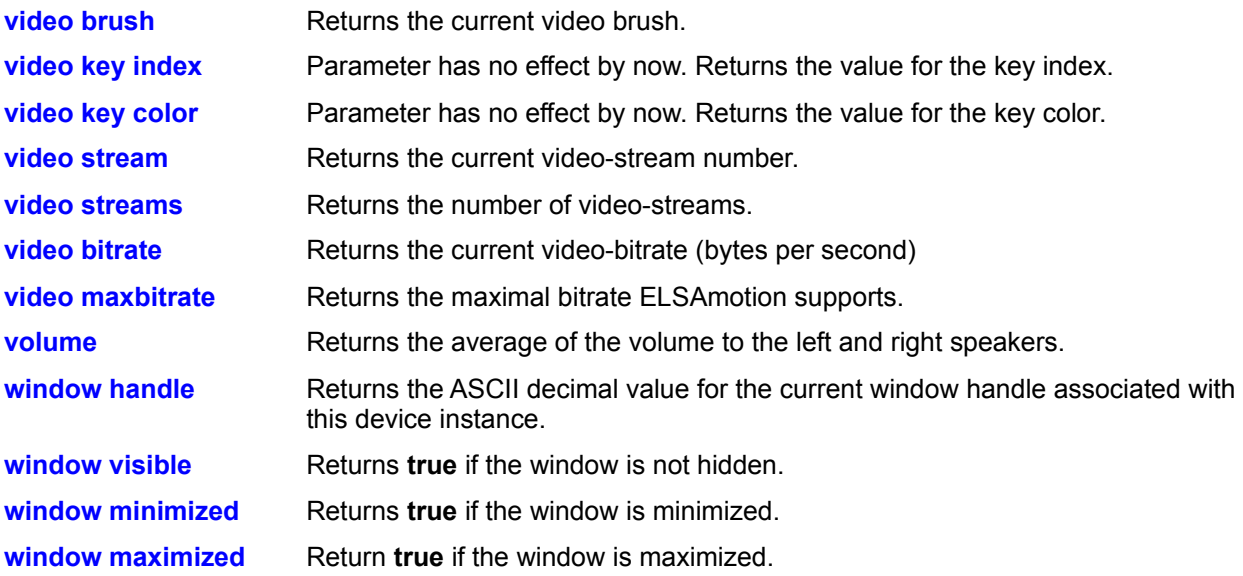

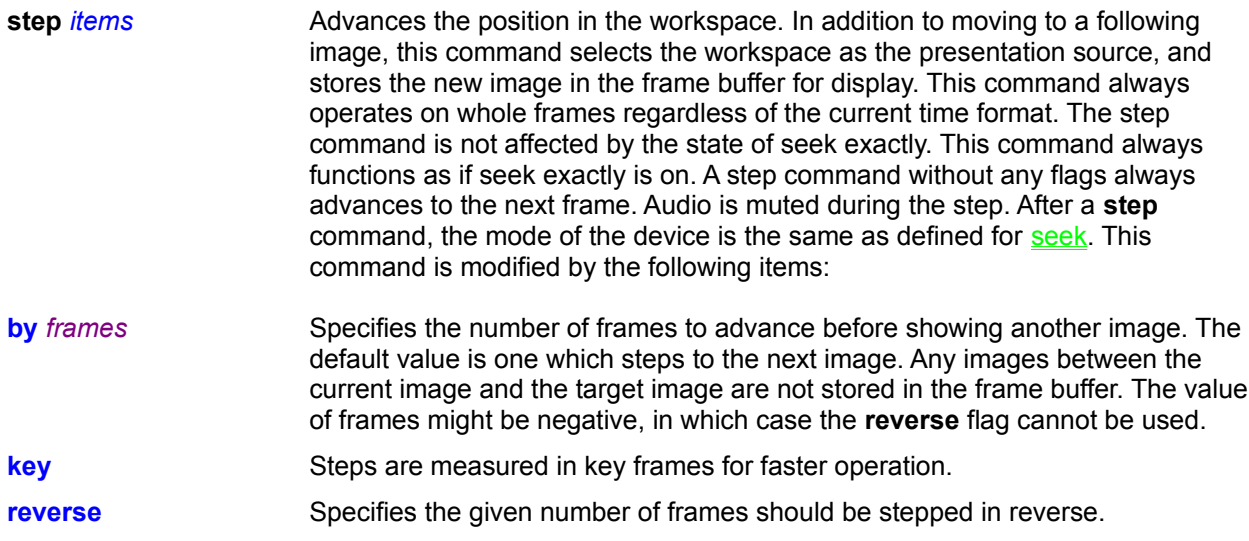

**stop** Stops playing motion video or audio. If **stop** follows a **play** *notify*, the notification is aborted.

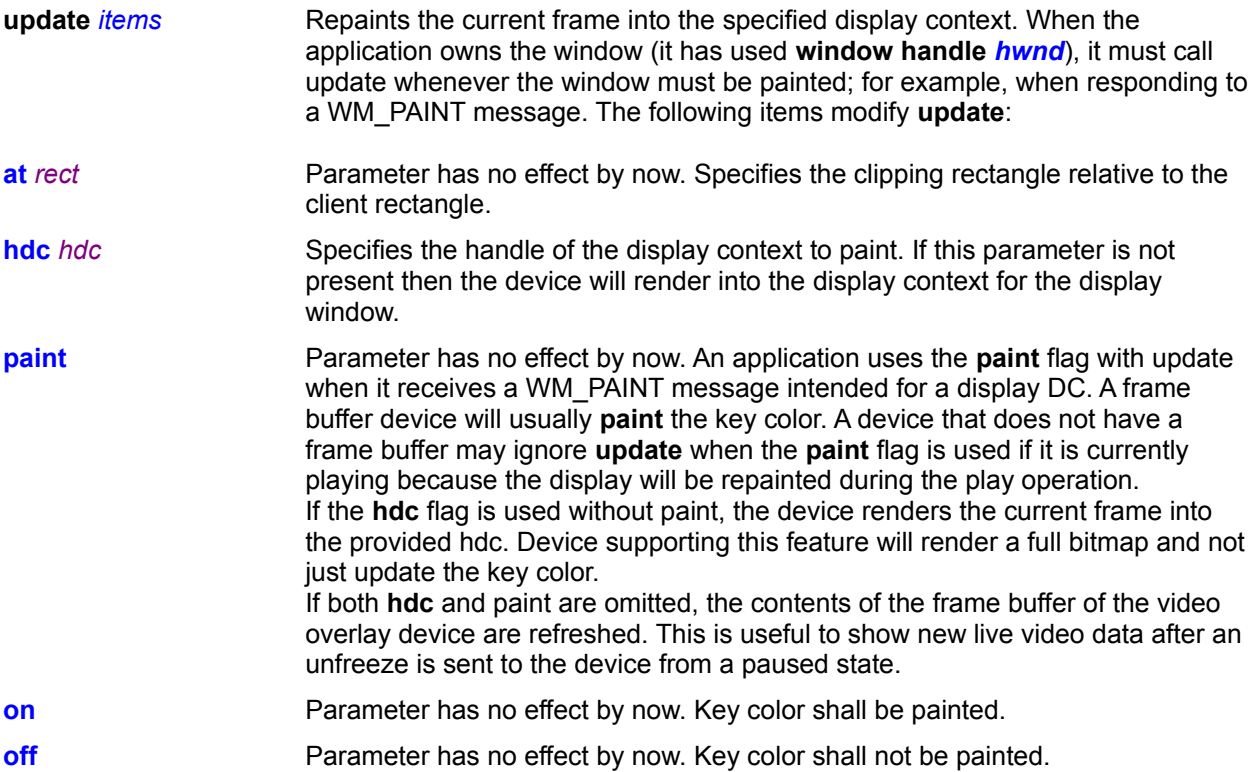

**unfreeze** Enables the update of the frame buffer from the presentation source.

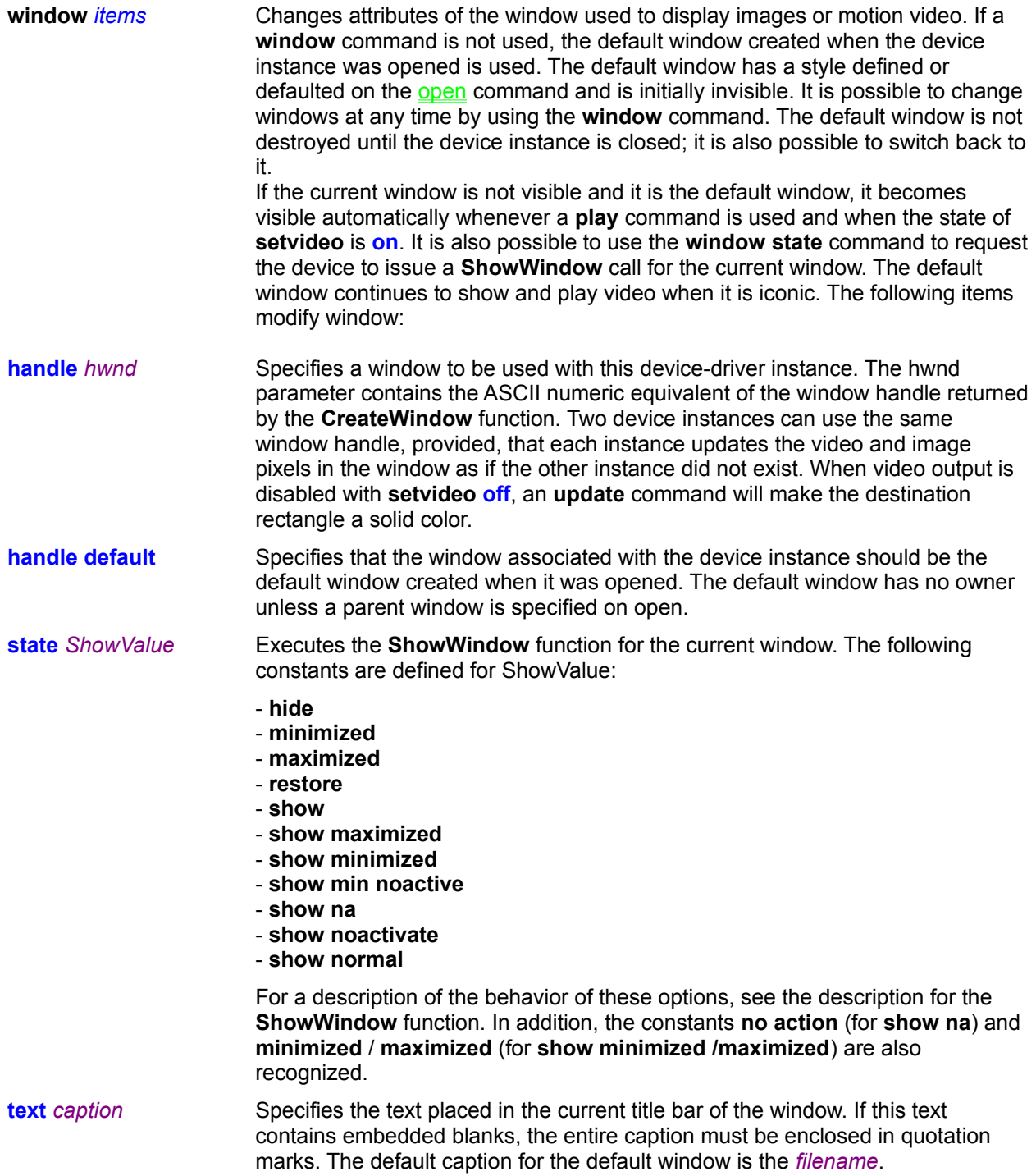

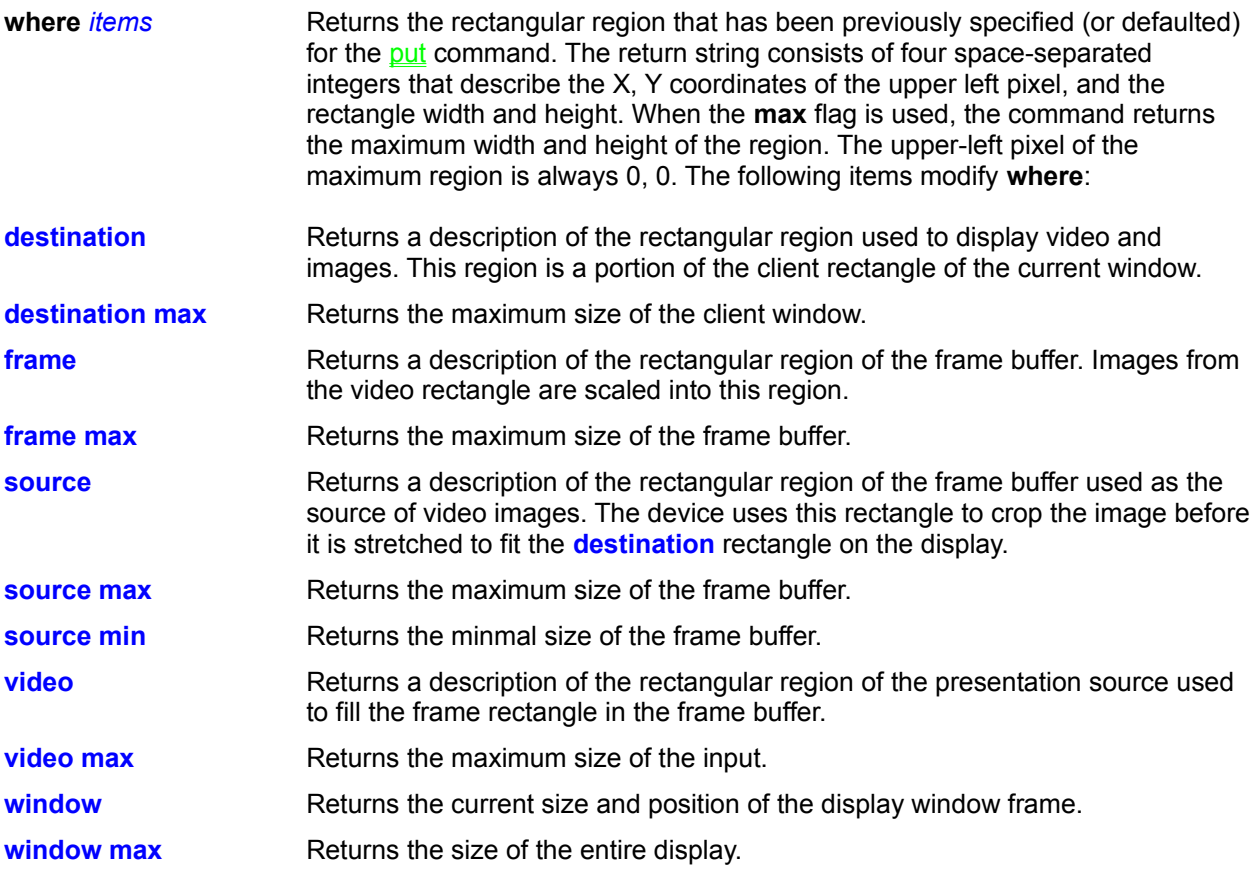

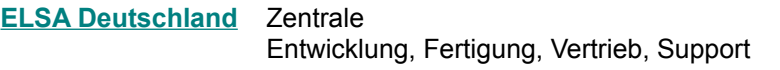

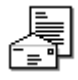

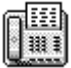

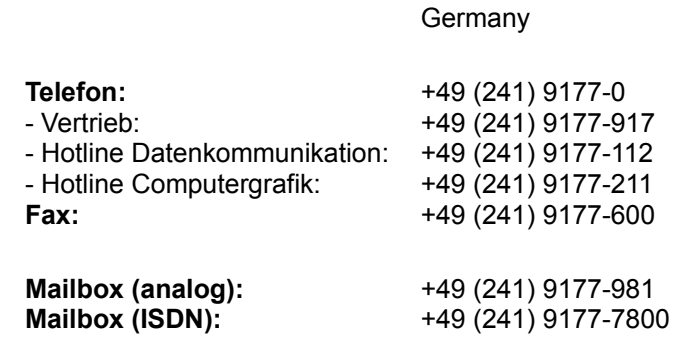

**Adresse:** ELSA GmbH

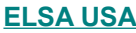

## **Subsidiary Company**

Sales, Support

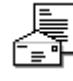

團

## **Telephone: Fax:**

Suite 165 Sanat Clara, CA 95054 USA +1 (408) 565-9669

+1 (408) 565-9650

2041 Mission College Blvd.,

Sonnenweg 11 D-52070 Aachen

**BBS:** +1 (408) 565-9630

**Address:** ELSA Inc.

**ELSA Far East** Subsidiary Company

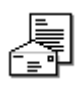

**Address:** ELSA Far East Office 5F No. 298 Sec. 5, Nanking East Road Taipei Taiwan, R.O.C.

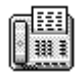

**Telephone: Fax:**

+886 (2) 768 5730 +886 (2) 766 0873

## **Electronic Mail**

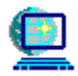

**CompuServe: MHS:**

GO ELSA +49 (241) 9177-712